## **SIEMENS**

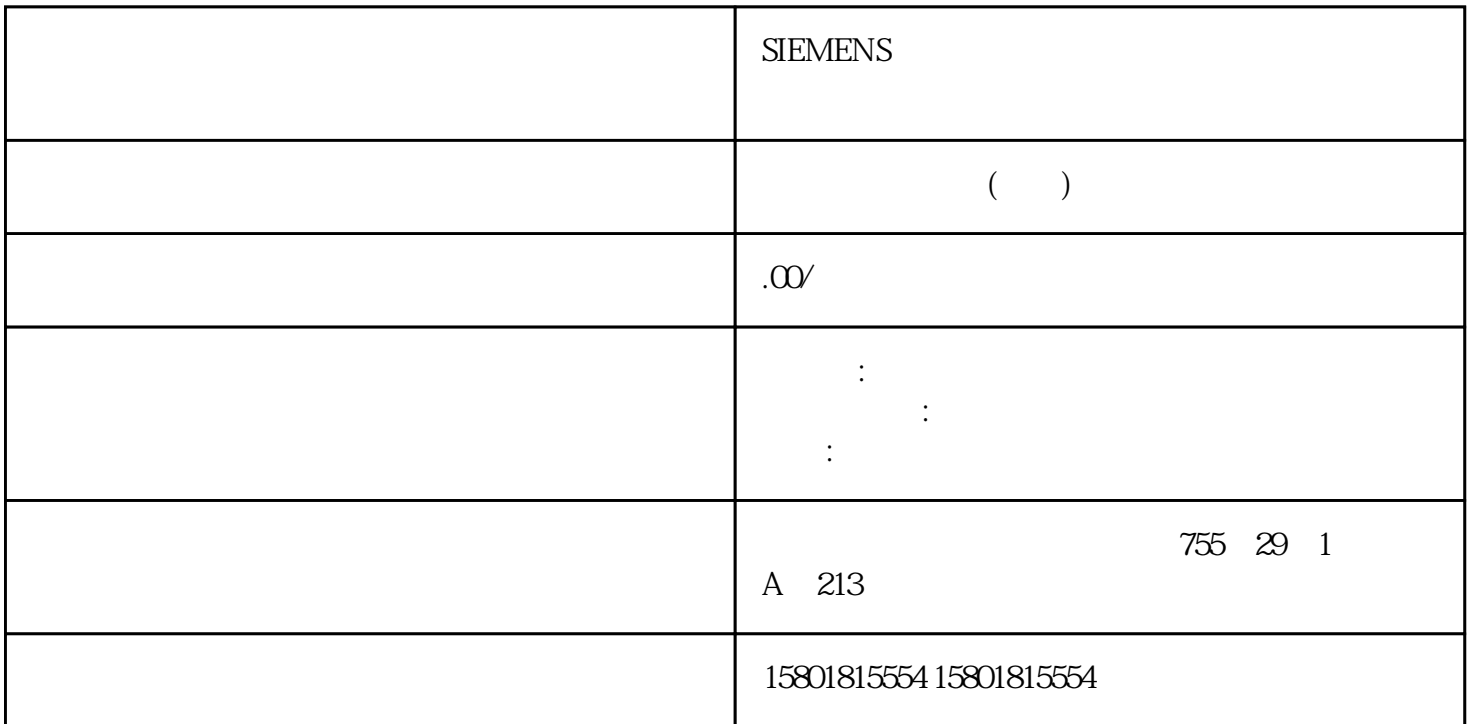

AI Energy Meter CT ST 这些值将yongjiu性地存储在模块中,可通过测量值数据记录 DS 144 (页 238)、DS 145(页 241)、DS 154 (页  $266$   $DS 155$  ( $270$ )

AI Energy Meter CT ST

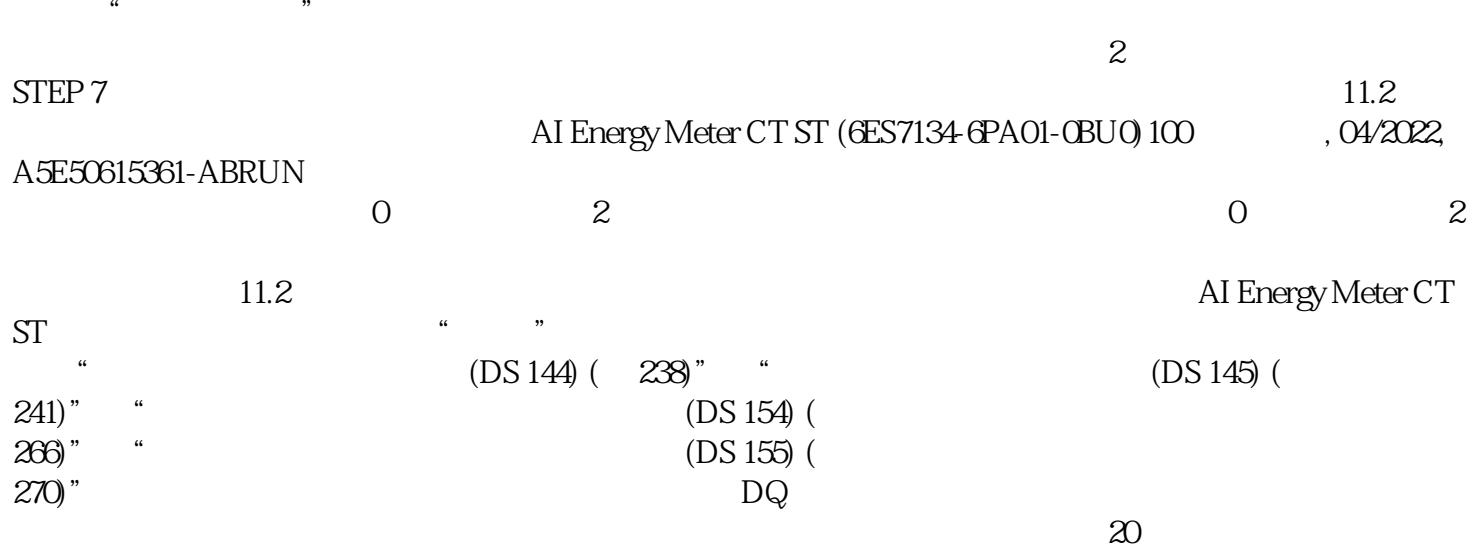

 $(01.01.1970)$ 0.00) 11.2 11.2 AI Energy Meter CT ST (6ES7134-6PA01-0BU0)设备手册, 04/2022, A5E50615361-AB 101模块版本中输出数据为 20  $\frac{3}{1}$  1.  $\frac{2}{7}$ 中待复位的最小值和最大值类别。– 置位电压和频率的位 0。– 置位电流和功率因子的位 1。–  $2$  – 3 –  $3$ – 4 –  $5$ –  $6$  –  $7$  and  $11.2$ AI Energy Meter CT ST (GES7134-GPA01-OBU0) 102 (04/2022, A5E50615361-AB 11-1 11.2 AI Energy Meter CT ST  $(6$ ES7134-6PA01-0BU0 $(0.4202, 0.4202, 0.4202, 0.4202, 0.4202, 0.4202, 0.4202, 0.4202, 0.4202, 0.4202, 0.4202, 0.4202, 0.4202, 0.4202, 0.4202, 0.4202, 0.4202, 0.4202, 0.4202, 0.4202, 0.4202, 0.4202, 0.4202, 0.4202, 0.4202$  $\begin{array}{ccc} 1 & 0 & 1 & 2 & 3 \\ \end{array}$  $11-2$  $\alpha$  $\frac{1}{\sqrt{1-\frac{1}{\sqrt{1-\frac{1$  $7$  1  $-$  9 2  $-$  11  $-$  3 2.  $0 \t 1 \t - \t 6 \t 1-\t 8 \t 2-\t$  $10 \hspace{1.5cm} 3 \hspace{1.5cm} 0$ 1, we have the contract of  $\alpha$  $\mathbb Z$  $\frac{1}{1}$  0  $1$  0 1 11-3  $\frac{2}{3}$ 11.3 AI Energy Meter CT ST (6ES7134-6PA01-0BU0)104 , 04/2022, A5E50615361-AB11.3 2  $\mathbb{Z}$  $\Omega > 1$  DQ 1  $2 = 1"$  1 -> 0 DQ  $1$ , (Enable minimum andmaximum value calculation) 2. The 1 has not calculation and the DQ device  $2$  $DQ \hspace{1.6cm} 0 \rightarrow 1$  $2 \t 1 > 0$ <br>
m value calculation) "  $\qquad$  DQ  $\qquad$   $\qquad$  11.3 maximum value calculation)  $\sqrt{DQ}$  and  $\sqrt{DQ}$  and  $\sqrt{DQ}$  and  $\sqrt{DQ}$ AI Energy Meter CT ST (6ES7134-6PA01-0BU0) , 04/2022, A5E50615361-AB 105 11-4 11.3 11.3 AI Energy Meter CT ST (6ES7134-6PA01-0BU0) 106  $, 04/2022$ , A5E50615361-AB  $\rightarrow$ PLC  $\qquad \qquad 1$  $1$  6 1 8 2 10 3  $1$  - PLC  $-$ " (Enable minimum andmaximum value calculation gate)。只要模块启动,模块便开始计算。计算无法停止。最小值和最大值11.3 门模拟量输入模块 AI Energy Meter CT ST (6ES7134-6PA01-0BU0) (04/2022, A5E50615361-AB 107 11-5 AI Energy Meter CT ST (6ES7134-6PA01-0BU0) 108 , 04/2022, A5E50615361-AB 1212.1  $DS 142 (222)$  $(196)$   $12.2$  AI Energy Meter CT ST  $\cos$  $\cos = P1/S1 = P1 = \sin P1 = \sin P1$  $=$  cos  $($ ange $)$ 

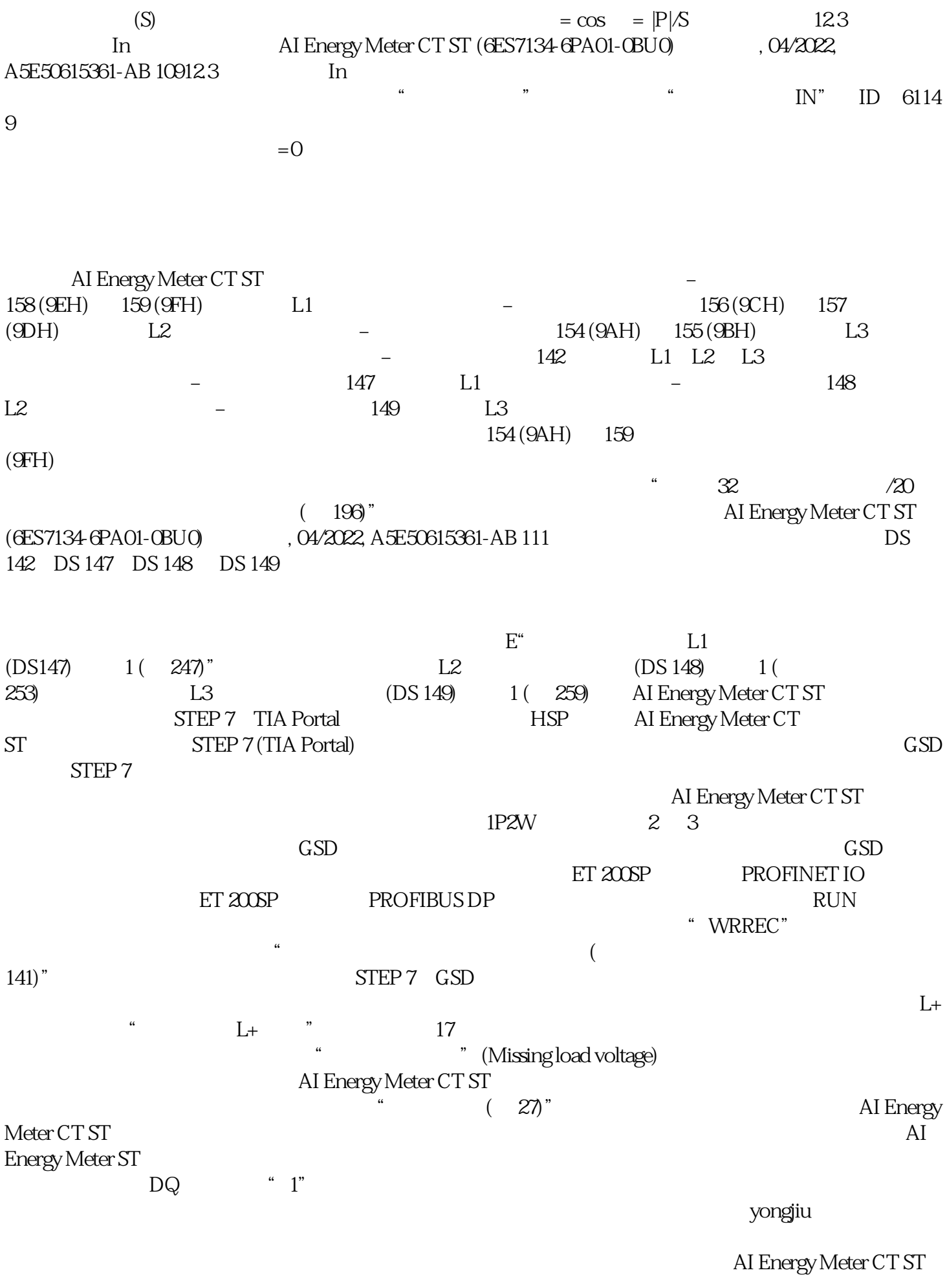

 $\mbox{DQ} \qquad \quad \ \, \text{``}\ \ 1"$